# EDC1 Exam project 1 Design summary

Michał Szopiński

January 20, 2020

## 1 Design objectives

The goal of the project was to create a digital system calculating the equation:

$$
y = \frac{\sum_{i=1}^{k} (4x_{2i}^2 - \frac{1}{4}x_{2i-1}^2)}{k}
$$
 (1)

where  $k \in \{1, 2, 4, 8, 16, 32, 64, 128\}$ . The numbers arrive in series over an 8-bit parallel bus and are coded using natural binary code.  $k$  arrives first,  $x_1$ ,  $x_2, x_3, \ldots$  follow.

Handshaking was to be implemented using the following signals:

- RDY (ready) raised by the system to request a number
- NRDY (number ready) raised by the external circuit to signalize that the requested number is waiting at the input
- RR (result ready) raised by the system to signalize that the output contains the calculated result, used simultaneously with RDY

Result accuracy and computational speed were critical factors of the design.

### 2 Operational subsystem design

### 2.1 Multiplication operands

A crucial observation to the realization of the circuit is that formula (1) can be rewritten as:

$$
y = \frac{\sum_{i=1}^{k} (2x_{2i} + \frac{1}{2}x_{2i-1})(2x_{2i} - \frac{1}{2}x_{2i-1})}{k}
$$
(2)

thus reducing the required amount of multiplication operations to one. Because calculating the operands of the multiplication requires both numbers to be available,  $x_{2i-1}$  must be buffered inside a register before  $x_{2i}$  is loaded.

Once both numbers are available, they can be supplied to two adders, where they can be added and subtracted. The results are then loaded as the operands of the multiplicator circuit.

#### 2.2 Bus width considerations

In order to preserve accuracy when  $x_{2i-1}$  and  $x_{2i}$  are divided and multiplied by 2, the buses supplying them must be widened to carry at least 10 bits, nine of which integer and one fractional. In practice, a 16-bit bus is used. Because both numbers are positive, zeros are used as padding on on both sides.

To prevent integer overflow when summing up individual products, a sufficiently wide register must be chosen to store the result. A product of two 10-bit numbers can be up to 20 bits wide, therefore the output width was chosen to be the nearest power of 2, 32, which can store the sum of up to  $2^{11}$  such numbers, positive or negative.

Even though the output of the adders is 16-bit, the shift registers storing the operands must match the width of the result register. This is because when the registers are shifted, the operands may become truncated, resulting in an incorrect sum.

The sum of products, before the final division, is a 32-bit number with 1 sign bit, 29 integer bits and 2 fractional bits, as a natural consequence of the multiplication of two 1-fractional-bit signed numbers.

#### 2.3 Multiplicator circuit

The part of the operational unit responsible for the multiplication is a standard implementation of the "shift and add" algorithm. On each iteration, operand A is shifted to the left and operand B is shifted to the right. If the least significant bit of B is high, A is added to the sum. The multiplication ends when operand B is zero.

The result is cleared when k is loaded to the circuit.

### 2.4 Dynamic division and output format

One of the requirements of the project is the dynamic division of the final sum by a variable power of two. There are two commonly used methods of performing such division, each resulting in a different output format.

The first way is to split the output bus into an integer sub-bus an a fractional sub-bus, each containing a different amount of significant bits. By default, the output contains two significant fractional bits (2.2§4), but it may contain up to 9 significant fractional bits and as few as 23 significant integer bits (including the sign) after being divided by  $2^7 = 128$ .

The implementation of this method would require the use of two shift registers, one shifting into the other, and is linear in complexity. As such, it was concluded that it would be inefficient given the requirements of the design.

The second approach is to output the summation result as-is and specify the number of fractional bits separately for the external system to handle. The number of significant bits is given by:

$$
n_{frac} = 2 + \log_2 k \tag{3}
$$

Given the fact that  $k$  is restricted to a set of powers of two, the logarithmcalculating circuit can be constructed as a simple combinatorial circuit of three OR gates. Its output can then be fed into an adder with a constant value supplied as the second operand, and the number of fractional bits is thereby calculated with static complexity. Such an approach was used in the final design.

Because  $k$  only appears at the start of the number sequence, it must be buffered to be available at the end.

### 2.5 Processed values counter

Lastly, to keep track of the number of processed pairs (the number  $i$ ), the circuit uses a bi-directional counter permanently configured to decrement its stored value. The counter is loaded simultaneously with the k buffer.

### 3 Control subsystem algorithm

### 3.1 I/O operations and handshaking

Considering the specification of the handshaking protocol, inputting numbers into the system can be thought of as "requesting" them from the external circuit, following a double-acknowledgment pattern. All input operations follow the general algorithm:

- 1. RDY is raised to request a new number from the external circuit.
- 2. NRDY is raised to signalize that the number is ready to be read.
- 3. RDY is lowered to request input withdrawal once it's been read.
- 4. NRDY is lowered, enabling further communication.

Output operations are simplified; the system raises RR whenever its output contains a valid result. No acknowledgment is taken from the external circuit.

### 3.2 Main program loop

The main loop starts with a special case of the input loop. It requests a number while simultaneously raising RR to signify that the result of the previous calculation is ready. Once the first number  $k$  becomes available, RR is lowered and the number is read into the memory, specifically the pair counter and the divisor buffer. The result register is also cleared.

When  $k$  is withdrawn, the program proceeds into the pair processing loop, after which the main loop reiterates.

### 3.3 Pair processing loop

To begin, the pair processing loop requests two numbers:  $x_{2i-1}$  and  $x_{2i}$ . When  $x_{2i-1}$  becomes available, it's loaded into a buffer. When  $x_{2i}$  becomes available,

the sum and the difference of the two numbers are fed into the multiplicator circuit for further processing.

As an optimization, the loading of  $x_{2i-1}$  is also used to decrement the processed pairs counter. A separate step would make the algorithm clearer, but also slower.

Before the multiplication begins, the algorithm checks if it has already finished to account for multiplication by 0. If that is the case, the multiplication step is skipped, otherwise, the program steps into a dedicated loop.

Following the multiplication, the processed values counter is taken into consideration. If there are no more pairs to be processed, the processing loop terminates, otherwise it reiterates.

### 3.4 Multiplication loop

The multiplication loop is a standard implementation of the "shift and add" algorithm. Addition and shifting occur on separate steps to avoid a race condition.

#### 3.5 Algorithm reiteration

Once the processing loop terminates, the main loop reiterates. No further steps are required at this point. The result of the summation is stored in the memory and is available at the output. The divisor circuit is outputting the correct number of fractional bits thanks to the number  $k$  being stored in its memory. The RR flag can be safely raised while awaiting input.

### 3.6 Two-phase clock

To avoid race conditions between the control and operational subsystems, a twophase clock is used. This introduces a delay between the control signals being sent and executed, ensuring they are properly received before being processed. In practice, the clock is implemented by negating the clock signal in front of the operational subsystem.

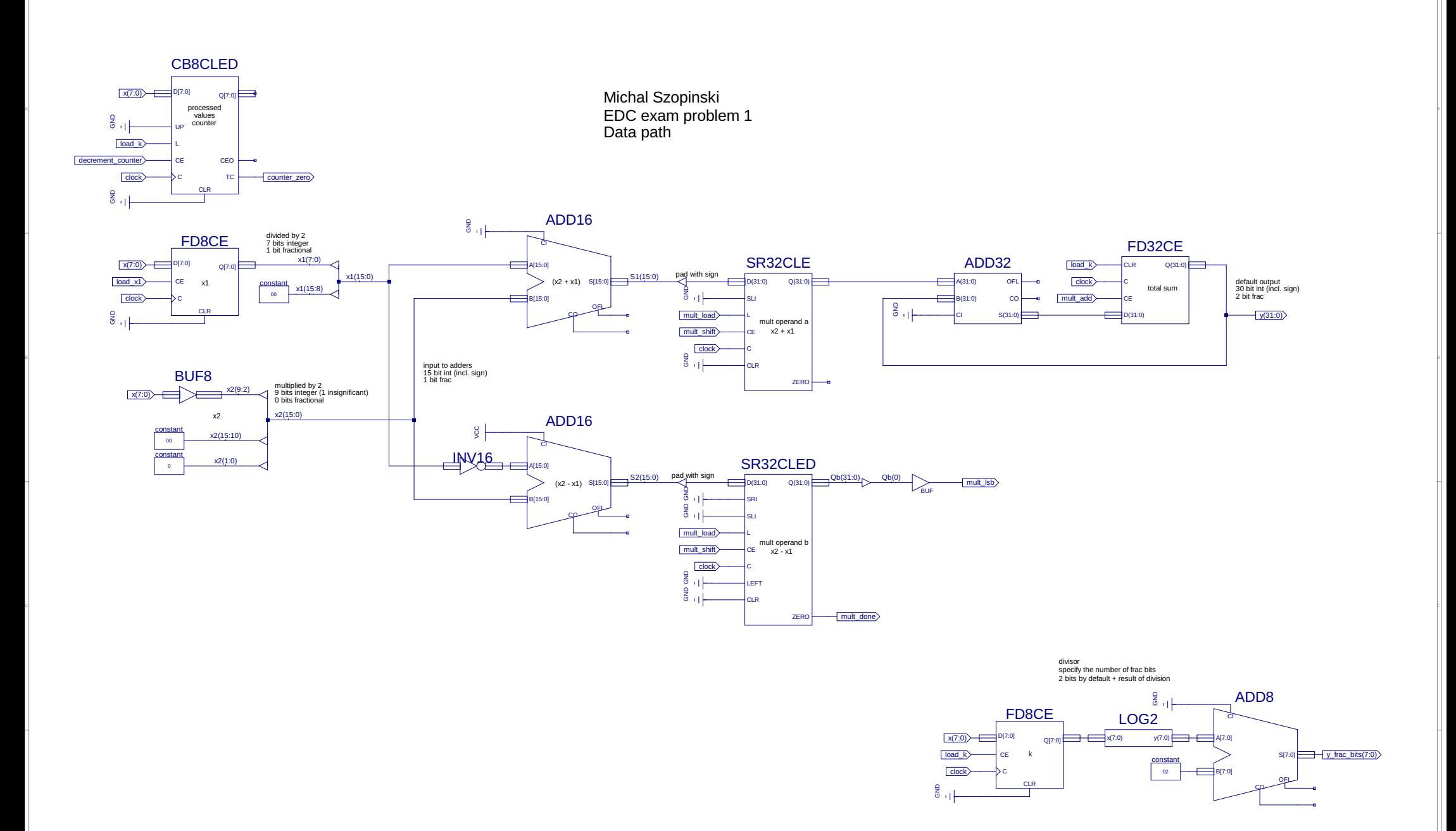

рандски политички политички политички политички политички политички политички политички политички политички пр<br>Р

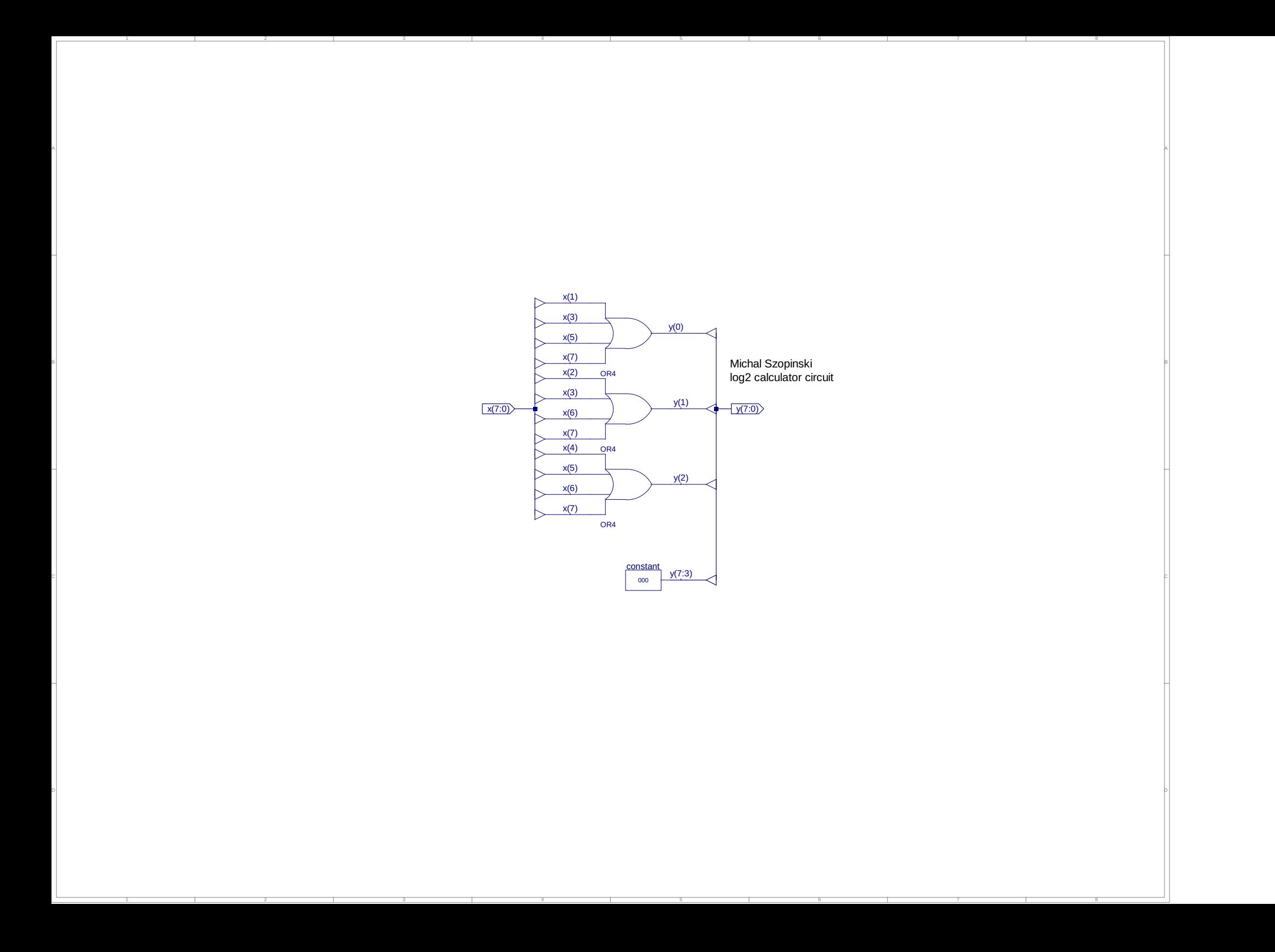

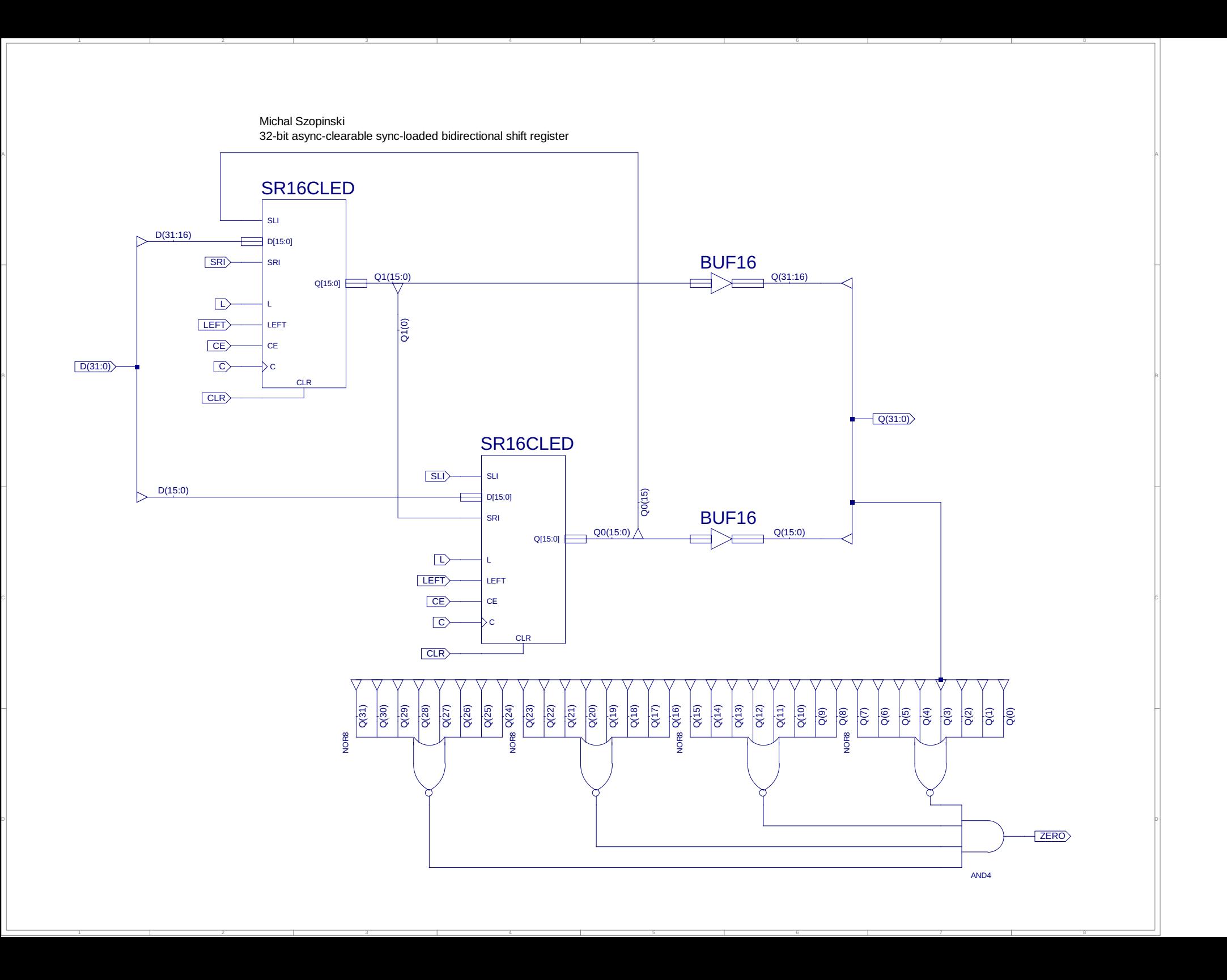

### **Michał Szopiński**

Exam problem 1 Flowchart

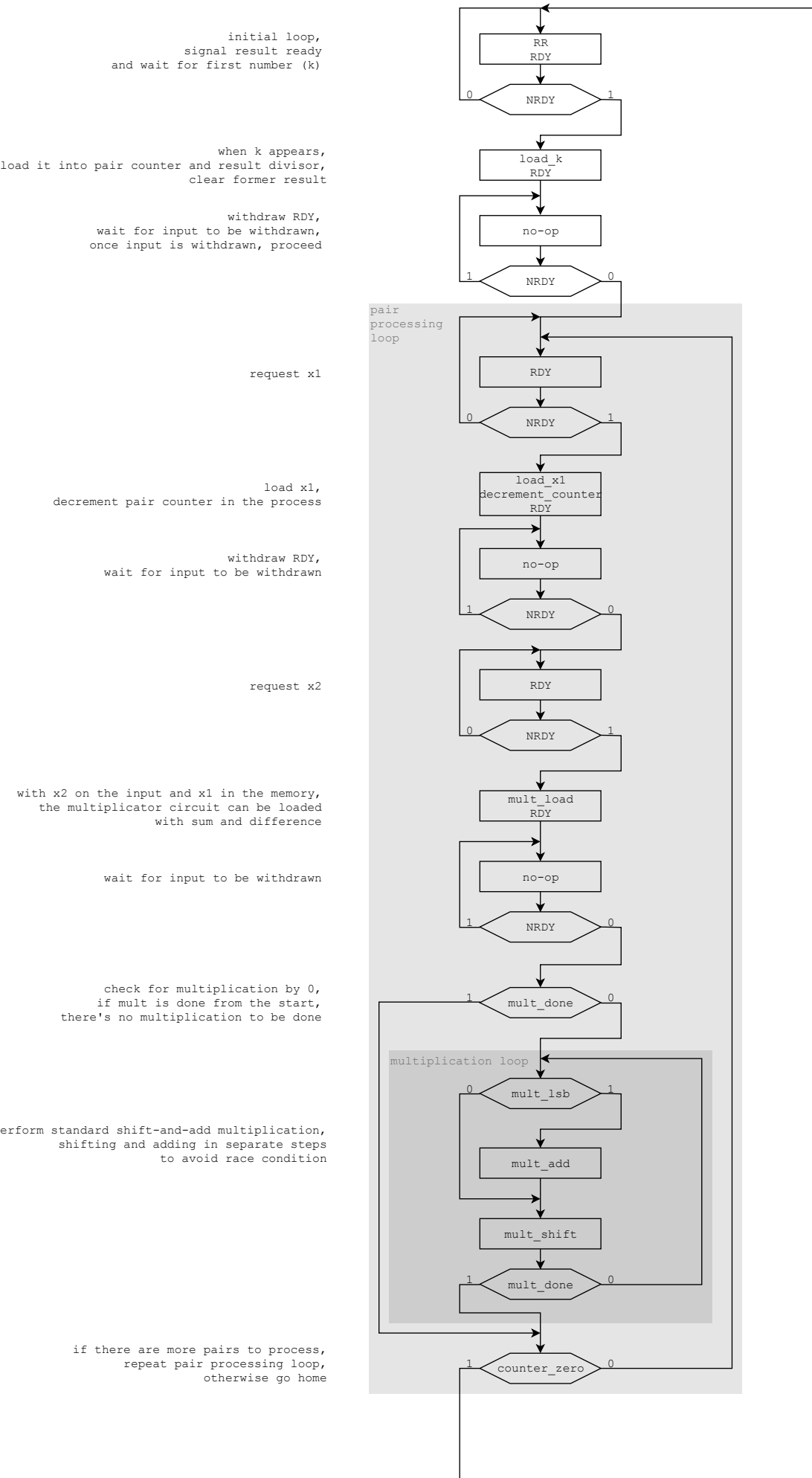

load x1, decrement pair counter in the process

> withdraw RDY, wait for input to be withdrawn

with x2 on the input and x1 in the memory,<br>the multiplicator circuit can be loaded with sum and difference

check for multiplication by 0, if mult is done from the start,<br>there's no multiplication to be done

perform standard shift-and-add multiplication, shifting and adding in separate steps<br>to avoid race condition

> if there are more pairs to process, repeat pair processing loop,<br>otherwise go home

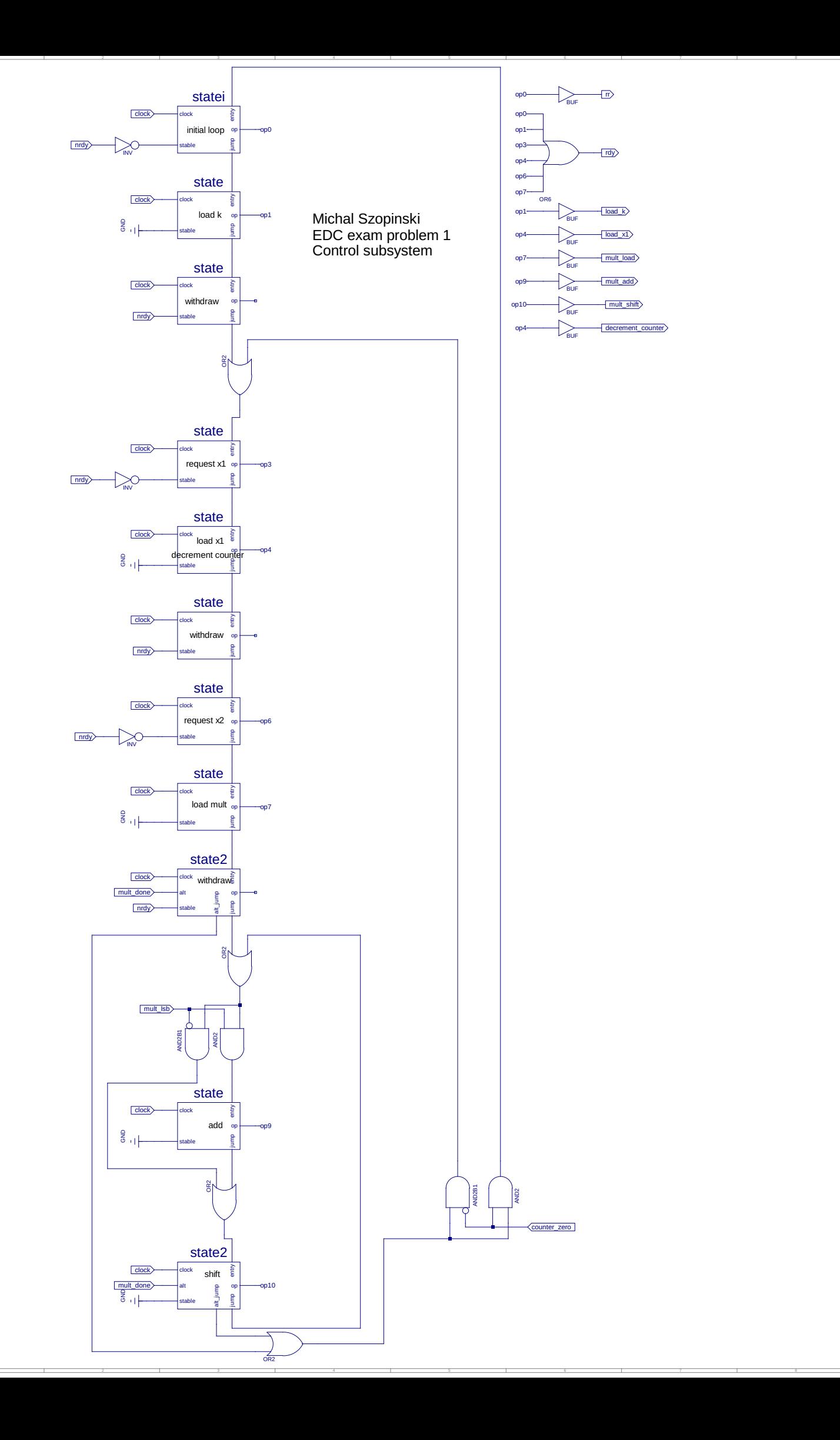

A

B

C

D

11

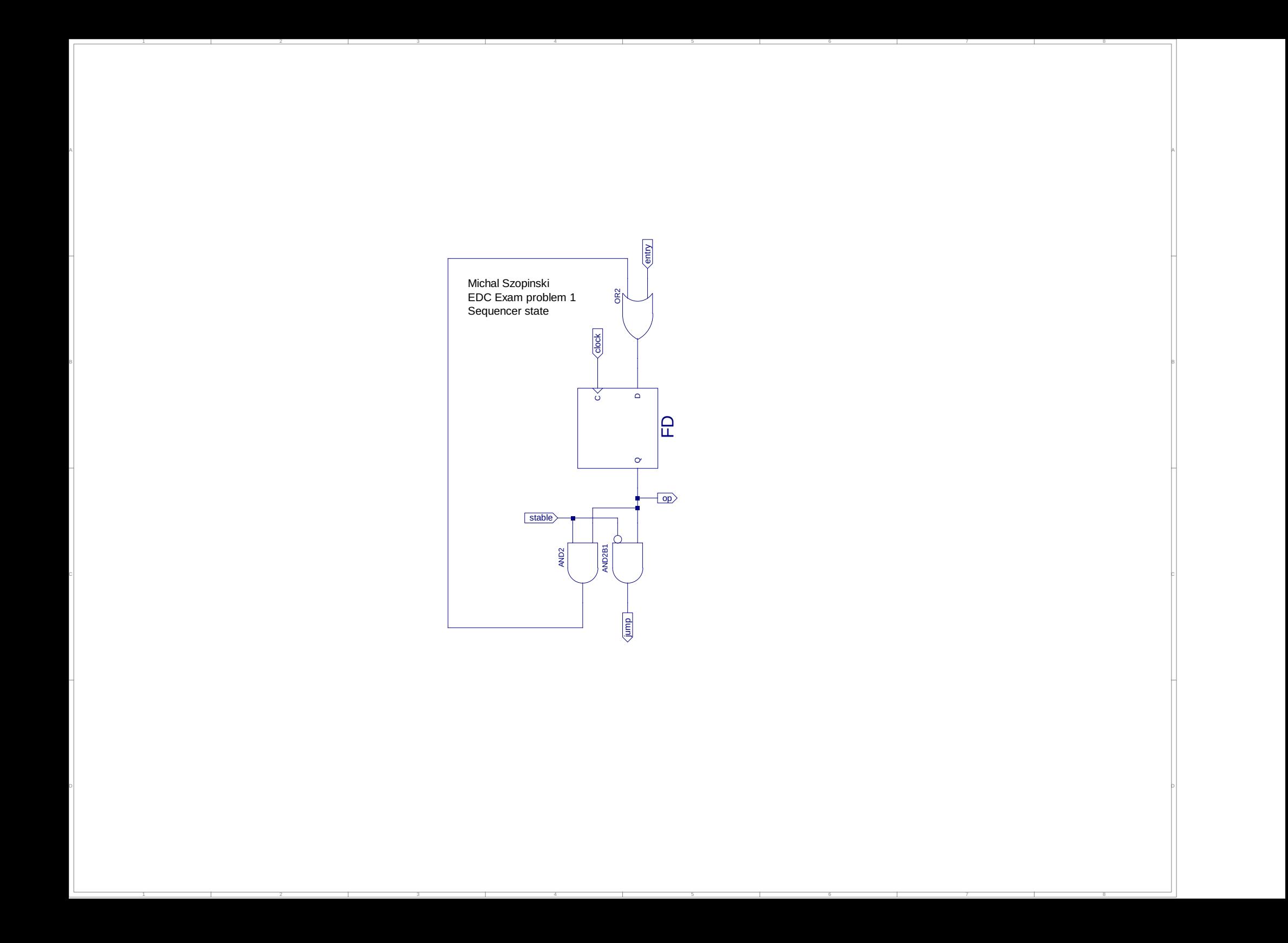

```
1 LIBRARY ieee;<br>2 USE ieee.std
 2 USE ieee.std_logic_1164.ALL;<br>3 USE ieee numeric std ALL;
        USE ieee.numeric_std.ALL;
 4 LIBRARY UNISIM;
 5 USE UNISIM. Vcomponents.ALL;<br>6 ENTITY system system sch tb
        ENTITY system_system_sch_tb IS
 7 END system_system_sch_tb;<br>8 ARCHITECTURE behavioral O
        ARCHITECTURE behavioral OF system system sch_tb IS
             COMPONENT system
11 PORT(clock : IN STD_LOGIC;<br>
22 x : IN STD_LOGIC_VECTOR (7 DOWNTO 0);<br>
32 y : OUT STD_LOGIC_VECTOR (31 DOWNTO 0);<br>
32 y : OUT STD_LOGIC_VECTOR (7 DOWNTO 0);<br>
32 y : OUT STD_LOGIC.<br>
32 mdy : OUT STD_LOGIC;<br>
216 dy : OUT
            END COMPONENT;
19 
SIGNAL clock : STD_LOGIC := '0';<br>
21 SIGNAL x : STD_LOGIC VECTOR (7 DOWNTO 0) := "00000000";<br>
SIGNAL y : STD_LOGIC VECTOR (31 DOWNTO 0);<br>
23 SIGNAL y_frac_bits : STD_LOGIC_VECTOR (7 DOWNTO 0);<br>
SIGNAL nrdy : STD_LOGIC := '
27 
28 BEGIN
30 UUT: system PORT MAP(<br>31 clock => clock,
\begin{array}{lll} 32 & \text{x}\Rightarrow\text{x,} \\ 33 & \text{y}\Rightarrow\text{y,} \\ 34 & \text{y\_frac}] \\ 35 & \text{nrdy}\Rightarrow \end{array}33 y \Rightarrow y,<br>34 y_frac_bits => y_frac_bits,
\frac{1}{35} \frac{1}{n} \frac{1}{n} \frac{1}{36} \frac{1}{n} \frac{1}{36} \frac{1}{n} \frac{1}{36} \frac{1}{36} \frac{1}{36} \frac{1}{36} \frac{1}{36} \frac{1}{36} \frac{1}{36} \frac{1}{36} \frac{1}{36} \frac{1}{36} \frac{1}{36} \frac{1}{36} \frac{1}{36} \frac{1\text{rdy} => \text{rdy},
                      rr \Rightarrow rr\rightarrowclock \leq not clock after 1 ns;
42 -- *** Test Bench - User Defined Section ***<br>43 b: PROCESS
            tb : PROCESS
              procedure Feed_number(
                    constant num : in integer) is
47 begin<br>48 i
                     if rdy = '0' then wait until rdy = '1'; end if;
                      wait for 2 ns; -- comment out wait for faster operation
50 
51 x \leq std\_logic\_vector(to\_unsigned(num, 8));<br>
52 nrdy \leq \frac{1}{1};
53 
                     if rdy = '1' then wait until rdy = '0'; end if;
                      wait for 2 ns;
56 
                     x \leq 2 "00000000";
                     \frac{1}{\pi} \int \frac{1}{\pi} \, d\theta = \frac{1}{\pi} \int \frac{1}{\pi} \, d\thetaend procedure;
            BEGIN
                   - feed kwait for 50 ns;
                      Feed_number(4);
65 
                        -- feed 4 pairs
67 Feed_number(123);<br>68 Feed_number(85);
                     Feednumber(71);Feed<sup>number(2);</sup>
                     Feed-number(0):
T2 Feed_number(0);<br>
T3 Feed_number(64);
                     Feed_number(64);
                      - expected result: 9808.375 = 156934 / (2^4)
76 
                      -- feed k
                      wait until rr = '1';
                      wait for 50 ns;
                      Feed_number(2);
81 
82 -- feed 2 pairs<br>83 -- feed_number(69)<br>84 -- Feed number(13)
83 Feed_number(69);<br>84 Feed_number(13);
85 Feed<sup>-</sup>number(7);
                      \text{Head} number(5);
                      - expected result: -213.25 = -1706 / (2^3)
89 WAIT; -- will wait forever<br>90 END PROCESS;
90 END PROCESS;<br>91 -- *** End Test
        -- *** End Test Bench - User Defined Section ***
        END;
```
 $\begin{bmatrix} 1 & 0 \\ 1 & 1 \\ 1 & 2 \\ 1 & 3 \end{bmatrix}$ 

 $29$ <br> $30$ <br> $31$ 

37<br>38<br>39<br>40

 $\frac{41}{42}$ 

 $44$ <br> $45$ <br> $46$ <br> $47$ 

59<br>60<br>61<br>62

88888

 $92$ <br> $93$ 

94

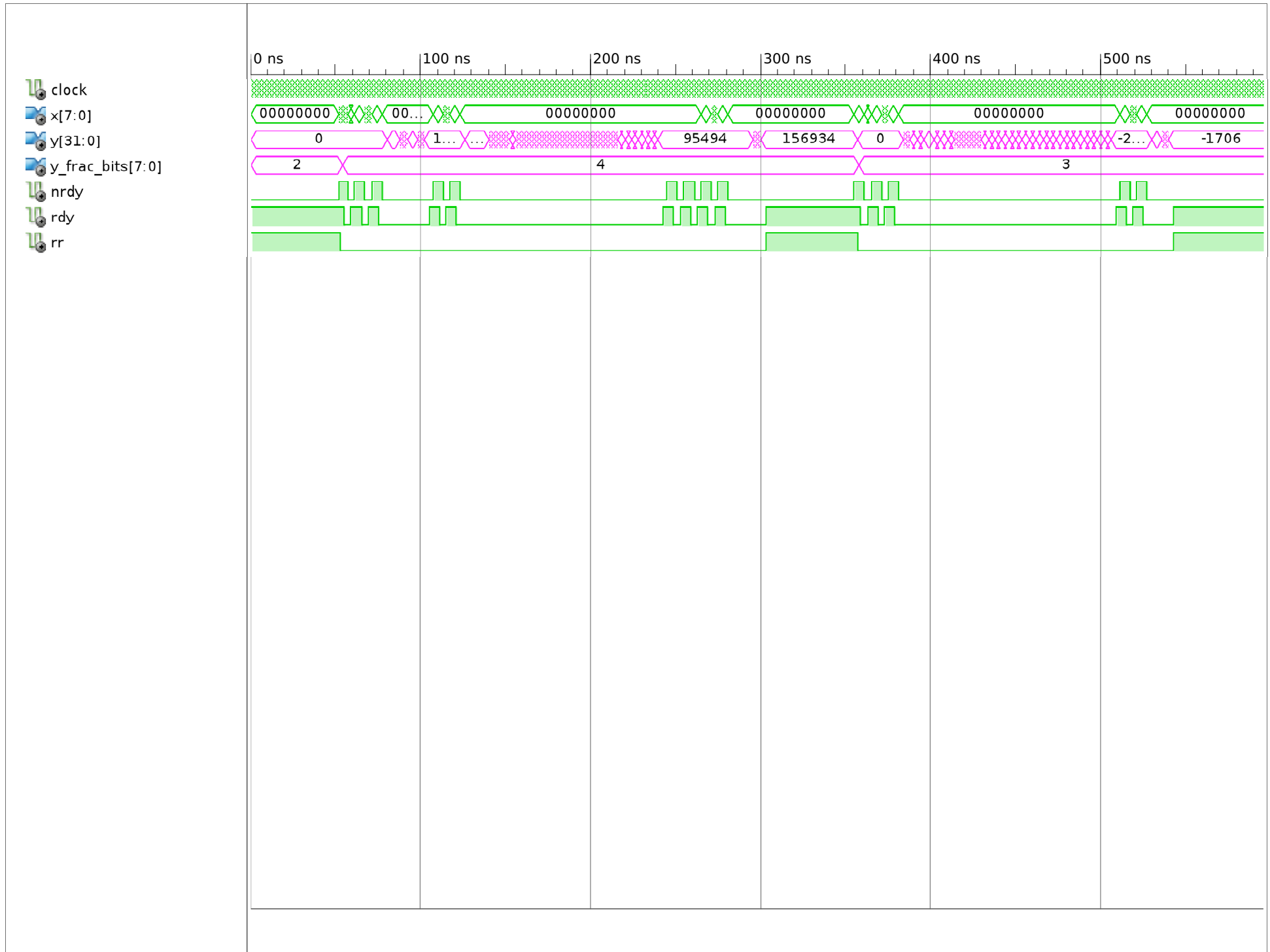